# Securing NonStop Servers using Safeguard U4196S

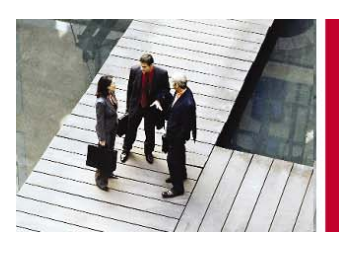

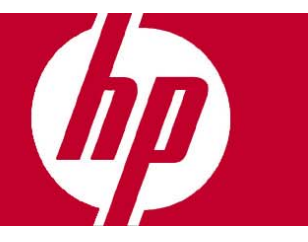

### **Objetivo**

Al finalizar este curso, el participante será capaz de:

- Instalar y configurar software Safeguard.
- Crear y administrar ids de usuarios.
- Aplicar listas de control de accesos en los objetos del sistema.
- Describir el código en auditoria de eventos.
- Utilizar el comando Safecom.
- Generar reportes de auditoría con la utilería Safeart.

#### **Dirigido a**

- Administradores de sistemas y programadores.
- Auditores EDP (Electronic Data Processing).
- Administradores de seguridad en información.

#### **Pre-requisitos**

- Curso "Concepts and facilities for HP Nonstop systems".
- Conceptos de seguridad y planeación para sistemas Guardian.
- Conocimientos de comandos TACL (STATUS, FILEINFO y WHO) para búsqueda de información.
- Conocimientos de utilerías Guardian como FUP, SCF y DSAP.
- Conocimientos de comandos básicos y utilerías de OSS.
- Habilidad para administrar perfiles de usuarios utilizando los programas DEFAULT y PASSWORD.

#### **Temas principales**

- Seguridad en la arquitectura del kernel de Nonstop.
- Características de Safeguard.
- Autenticación de usuarios.
- Administración de usuarios con Safecom.
- Seguridad en OSS y Guardian.
- Control de acceso a objetos y autorización.
- Configuración auditable de Safeguard.
- Instalación y administración de Safeguard.

**Duración** 4 días

# Inscripciones e informes

Centro de Telemarketing: **01 800 501 2611** desde el interior de la República **5258 4787** desde la Ciudad de México

### Internet

e-mail: **hpeducacional@hp.com** 

url: **www.hp.com.mx/educacion**